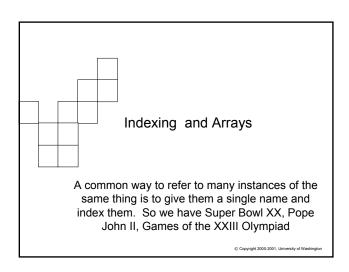

## Indexing, A Basic Idea

Motivation: When there is a large number of similar things that must be referenced and manipulated, it can be inconvenient to think up a unique name for each, and to refer to them by the name

☐ For example: Each of the 7 Continents also has a name, but who can remember them? (What if we were referring to city sites of the Olympics?)

7 Continents
Africa
Antarctica
Asia
Australia/Oceania
Europe
North America

South America

☐ Also, it is difficult to refer to them in a loop since there is no way to enumerate them

- Concept: Indexing names items by associating a base name and a number – the index – with each
- Computer notation: Continent[4] = "Europe"

Indexing Particulars

- Everyday indexing commonly begins with 1

  □ May 1, SuperBowl 1, Elizabeth 1
- The number at which indexing begins is its origin
- Many computer languages use 1 as the origin, but for many others, including JavaScript, the index origin is 0

© Copyright 2002-2003, University of Washington

## Arrays

- When a variable is indexed it is called an array
- Arrays represent collections of data values (integers, strings, etc.)

□ For example: continent [0] = "Africa"; continent [1] = "Antarctica"; continent [2] = "Asia";

....

- Elements of an array must all be of the same type
- The index of an array element is also known as a subscript

Notice that x0 and x1 are variable names, while x[0] and x[1] are different elements of array x

niversity of Washington

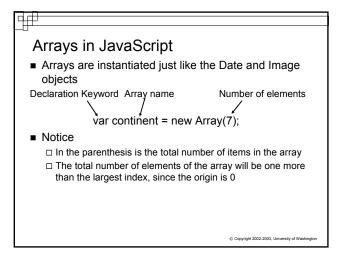

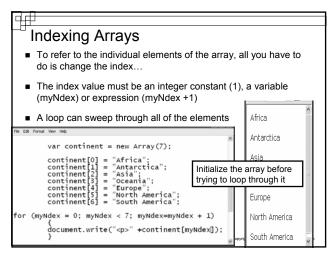

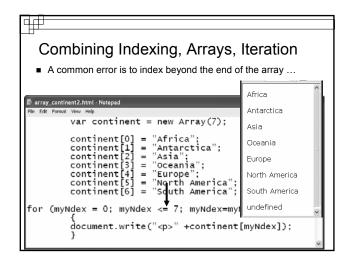

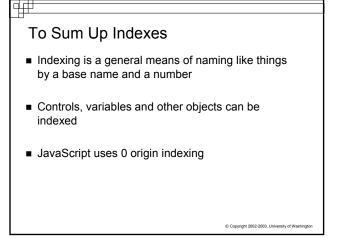